Dr. H. Lanzinger Winter 2011 M. Weyhmüller  $11.04.2012$ 

## Prüfungsklausur zu Stochastik für Wiwi

## Bearbeitungszeit: 120 Minuten.

Hilfsmittel: Ein beidseitig handbeschriebenes DIN-A4-Blatt, das ohne Hilfsmittel lesbar ist, ein nichtprogrammierbarer Taschenrechner.

Gesamtpunktzahl: 110, 100 Punkte entsprechen 100%.

- 1. Eine Urne enthält 10 Kugeln. Davon sind 4 Kugeln rot und 6 Kugeln blau.
	- (a) Es werden zufällig drei Kugeln aus der Urne gezogen und die Anzahl der dabei gezogenen roten Kugeln notiert. Die gezogenen Kugeln werden nicht in die Urne zurückgelegt. Berechne die Wahrscheinlichkeit, dass dabei keine rote Kugel gezogen wurde und zeige so, dass sie über 10% liegt.
	- (b) Es werden sieben Kugeln gezogen und nicht zuruckgelegt. Wie groß ist die Wahrscheinlichkeit, ¨ dass dabei keine rote Kugel gezogen wurde?
	- (c) Wieviele Kugeln mussen mindestens gezogen werden, damit die Wahrscheinlichkeit dabei keine ¨ rote Kugel zu ziehen, kleiner als 5% ist? Wie in Aufgabe (a) werden die Kugeln nicht in die Urne zurückgelegt.

 $(8+1+7$  Punkte)

- 2. Die Zufallsvariable X beschreibt die Fahrzeit eines Busses der Linie 3 vom Hauptbahnhof zur Haltestelle Uni Süd in Minuten. Man geht davon aus, dass  $X$  normalverteilt ist, mit Erwartungswert 15 und Varianz 10.
	- (a) Berechne die Wahrscheinlichkeit, dass die Fahrt 18 Minuten oder weniger dauert.
	- (b) Bestimme die längste Zeitspanne t, so dass die Wahrscheinlichkeit, dass die Fahrzeit kürzer als t ist, weniger als  $15\%$  beträgt.

 $(8+7 \text{ Punkte})$ 

- 3. Ein Würfel wird einmal geworfen. Es handelt sich um einen fairen Würfel, d. h. alle Seiten sind gleich wahrscheinlich. Jede Seite ist mit einer anderen Farbe bedruckt: Je einmal rot, gelb, grün, blau, orange und violett. Die Zufallsvariable X sei −3 wenn die rote Seite oben liegt, 3 wenn die blaue Seite oben liegt und 0 sonst. Die Zufallsvariable Y sei 9, wenn rot oder blau gewürfelt wird und ansonsten ebenfalls 0. In dieser Aufgabe soll exakt gerechnet werden (Bruche, nicht Runden). ¨
	- (a) Bestimme die gemeinsame Zähldichte von  $X$  und  $Y$ .
	- (b) Bestimme die Zähldichte von  $X$ .
	- $(c)$  Bestimme die Zähldichte von Y.
	- (d) Bestimme die Kovarianz von X und Y .
	- (e) Sind  $X$  und  $Y$  unabhängig? Begründe Deine Antwort mathematisch.

 $(5+2+2+5+1$  Punkte)

4. Die Funktion  $f(x, y) := \exp(-\frac{4x+y}{2})$  $\mathbb{E}^{2+ y}_{2}$ ) ·  $\mathbb{1}_{[0,\infty)}(x)$  ·  $\mathbb{1}_{[0,\infty)}(y)$  ist die Dichte des Zufallsvektors  $(X,Y)^{\top}$ .

- (a) Bestimme die (Rand-)Dichten  $f_X$  von X und  $f_Y$  von Y.
- (b) Zeige, dass  $E(Y) = 2$  gilt und bestimme  $Var(Y)$ .
- (c) Bestimme die Dichte  $f_Z$  der Zufallsvariable  $Z := X + Y$ .

 $(4+3+4$  Punkte)

- 5. Nach der Klausur wird ein Doping-Test durchgeführt. Die Wahrscheinlichkeit, dass der Test bei einer gedopten Person positiv ist, beträgt 99,9%. Die Wahrscheinlichkeit, dass der Test bei einer nichtgedopten Person negativ ist, liegt bei 97,5%. Erfahrungsgemäß kann man davon ausgehen, dass  $2\%$ der kontrollierten Personen gedopt sind.
	- (a) Ein Test ist positiv. Wie groß ist die Wahrscheinlichkeit, dass die zugehörige Person gedopt ist?
	- (b) Berechne den Prozentsatz der positiven Testergebnisse.

 $(6+6$  Punkte)

6. Die Zufallsvariable  $X$  hat die Zähldichte

$$
P_{\theta}(X = x) = \begin{cases} \left(\frac{\theta}{4}\right)^{x^4} \left(1 - \frac{\theta}{2}\right)^{1 - x^4} & \text{falls } x \in \{-1; 0; 1\}, \\ 0 & \text{sonst.} \end{cases}
$$

mit  $\theta \in (0, 2)$ . Es liegt eine Stichprobe  $X_1, \ldots, X_n$  zu dieser Zähldichte vor.

- (a) Stelle die Likelihood-Funktion auf und konstruiere mit der Maximum-Likelihood-Methode einen Schätzer für  $\theta$ .
- (b) Durch  $T(X_1,\ldots,X_n) := \frac{4}{n}$  $\frac{4}{n}\sum_{k=1}^{n}X_{k}^{4}-\frac{2}{n^{2}}\sum_{k=1}^{n}X_{k}^{2}$  ist ein Schätzer für  $\theta$  gegeben. Ist dieser Schätzer asymptotisch erwartungstreu für  $\theta$ ? Begründe Deine Antwort mathematisch.

 $(5 + 5$  Punkte)

7. W¨ahrend des Sommersemesters wird jede Woche der Tages-Stromverbrauch der Uni Ulm am Freitag gemessen. Bei zehn Messungen ergab sich im Mittel ein Verbrauch von 5,5 MWh bei einer Stichprobenvarianz von 2,5. Man kann davon ausgehen, dass der tägliche Stromverbrauch an jedem Freitag identisch normalverteilt und unabhängig vom Verbrauch der anderen Tage ist.

Berechne ein 90%-Konfidenzintervall für den erwarteten Tagesbedarf.

(9 Punkte)

8. In der Qualitätskontrolle eines Lebensmittelkonzerns wird der Brennwert von Schokoriegeln in kJ gemessen. Es ergaben sich folgende Werte:

$$
2072 \quad 2044 \quad 2100 \quad 2016 \quad 2100 \quad 2128 \quad 2072 \quad 2044
$$

Man kann davon ausgehen, dass die Messwerte normalverteilt sind, mit Erwartungswert  $\mu$  und Varianz  $\sigma^2$ . Außerdem wird vorausgesetzt, dass die Werte der acht Messungen unabhängig voneinander sind.

- (a) Zeige, dass das Stichprobenmittel durch  $\bar{X} = \frac{37}{50} \cdot 2800$  und die Stichprobenvarianz durch  $S^2$  $\frac{3}{17500} \cdot 2800^2$  gegeben ist. Gib zusätzlich jeweils die Formel an, die verwandt wurde.
- (b) Teste die Hypothese  $H_0: \mu \leq 2050$  gegen  $H_1: \mu > 2050$  zum Signifikanzniveau  $\alpha := 0.05$ .
- (c) Teste die Hypothese  $H_0: \mu \leq 2050$  gegen  $H_1: \mu > 2050$  zum Signifikanzniveau  $\alpha := 0.05$ , wenn zusätzlich bekannt ist, dass die Standardabweichung  $\sigma = 36$  beträgt.

 $(4+4+4$  Punkte)

- 9. Wir betrachten die Zufallsvariablen  $U \sim U(0, 1)$  und  $V := -\ln(\sqrt{U})$ .
	- (a) Wie groß ist die Wahrscheinlichkeit, dass V Werte außerhalb von  $(-\infty, 0)$  annimmt? Begründe Deine Antwort mathematisch.
	- (b) Zeige, dass  $V \sim \text{Exp}(\lambda)$  gilt und bestimme den Parameter  $\lambda$ .

 $(4+6$  Punkte)

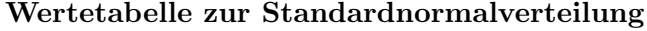

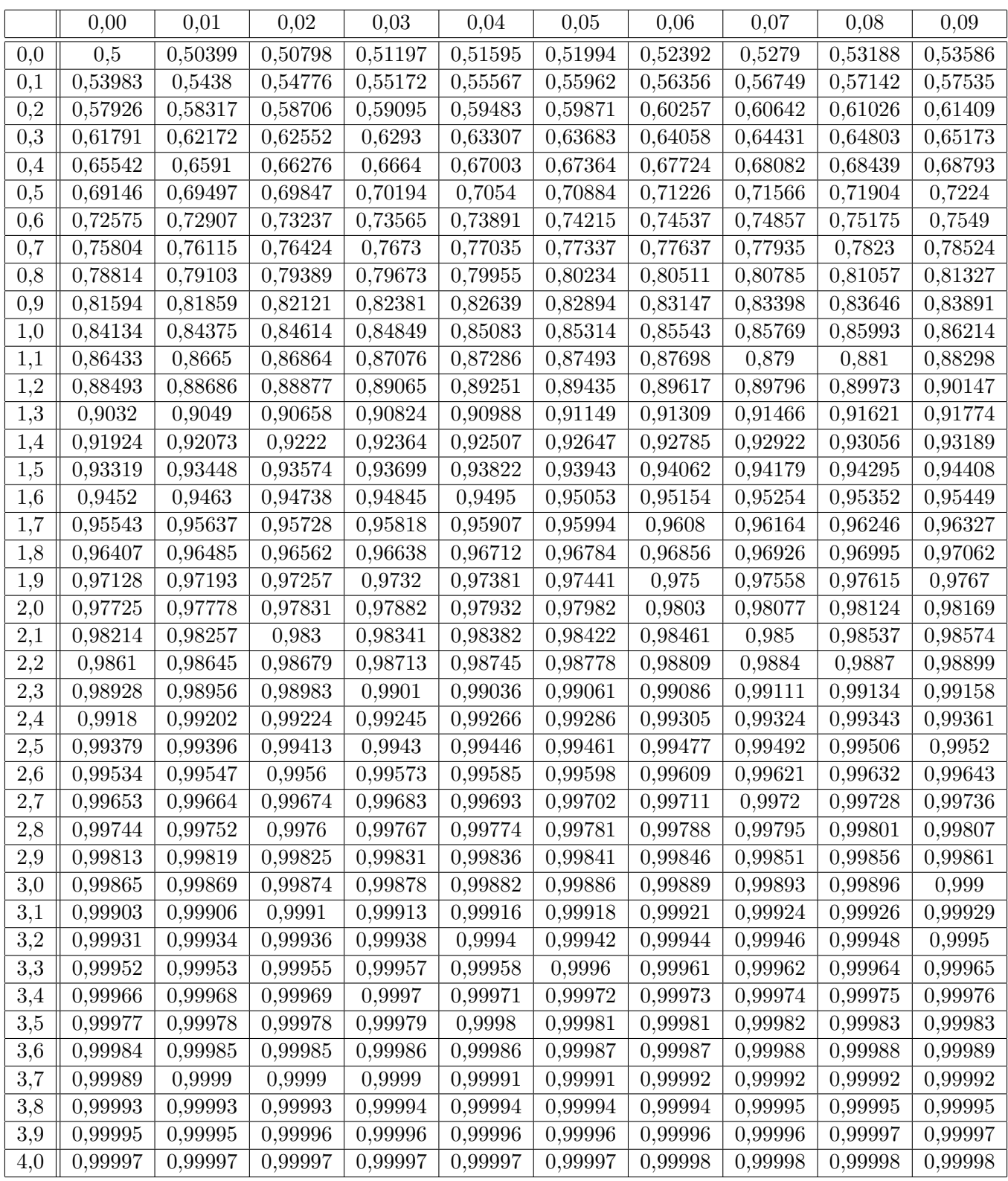

Erklärung: Die Tabelle enthält auf fünf Nachkommastellen gerundete Werte von  $\Phi(x)$ , wobei  $0 \le x \le 4.09$  gilt und  $\Phi$ die Verteilungsfunktion einer standardnormalverteilten Zufallsvariable ist. Um den passenden Wert zu finden, sucht man in der ersten Spalte den Wert, der bis zur ersten Nachkommastelle x entspricht. Dann geht man bis zur Spalte der zweiten Nachkommastelle von x nach rechts. Beispielsweise steht  $\Phi(0,12)$  in der zweiten Zeile und dritten Spalte:  $\Phi(0,12) \approx 0,54776$ . Für negative x verwendet man die Symmetrie der Verteilungsfunktion: Es gilt  $\Phi(-x) = 1 - \Phi(x)$ . Für  $x \geq 4,1$  verwenden wir die Näherung  $\Phi(x) \approx 1$ .

Erstellt mit Hilfe der Software R, Version 1.40, siehe http://www.r-project.org Vergleiche https://de.wikipedia.org/wiki/Tabelle\_Standardnormalverteilung

|                 | 0,65   | 0,825  | 0,9    | 0,95   | 0,975  | 0,9875 | 0,99   | 0,995  | 0,999  | 0,9995 |
|-----------------|--------|--------|--------|--------|--------|--------|--------|--------|--------|--------|
| $6\phantom{.}6$ | 0,4043 | 1,0133 | 1,4398 | 1,9432 | 2,4469 | 2,9687 | 3,1427 | 3,7074 | 5,2076 | 5,9588 |
| 7               | 0,4015 | 1,0014 | 1,4149 | 1,8946 | 2,3646 | 2,8412 | 2,9980 | 3,4995 | 4,7853 | 5,4079 |
| $8\,$           | 0,3995 | 0,9925 | 1,3968 | 1,8595 | 2,3060 | 2,7515 | 2,8965 | 3,3554 | 4,5008 | 5,0413 |
| 9               | 0,3979 | 0,9858 | 1,3830 | 1,8331 | 2,2622 | 2,6850 | 2,8214 | 3,2498 | 4,2968 | 4,7809 |
| 10              | 0,3966 | 0,9804 | 1,3722 | 1,8125 | 2,2281 | 2,6338 | 2,7638 | 3,1693 | 4,1437 | 4,5869 |
| 11              | 0,3956 | 0,9761 | 1,3634 | 1,7959 | 2,2010 | 2,5931 | 2,7181 | 3,1058 | 4,0247 | 4,4370 |
| 15              | 0,3928 | 0,9647 | 1,3406 | 1,7531 | 2,1314 | 2,4899 | 2,6025 | 2,9467 | 3,7328 | 4,0728 |
| 16              | 0,3923 | 0,9627 | 1,3368 | 1,7459 | 2,1199 | 2,4729 | 2,5835 | 2,9208 | 3,6862 | 4,0150 |
| 19              | 0.3912 | 0,9582 | 1,3277 | 1,7291 | 2,0930 | 2,4334 | 2,5395 | 2,8609 | 3,5794 | 3,8834 |
| 20              | 0,3909 | 0,9570 | 1,3253 | 1,7247 | 2,0860 | 2,4231 | 2,5280 | 2,8453 | 3,5518 | 3,8495 |

Quantiltabelle zur  $t_n$ -Verteilung

Erklärung: Die Quantiltabelle enthält auf vier Nachkommastellen gerundete Werte von  $F_n^{-1}(x)$ , wobei  $x \in \{0,65,0,825,\ldots,0,999,0,9995\}$  gilt und  $F_n$  die Verteilungsfunktion der t-Verteilung mit n Freiheitsgraden (also der  $t_n$ -Verteilung) ist. Um den passenden Wert zu finden, sucht man in der ersten Spalte die korrekte Anzahl an Freiheitsgraden n. Dann geht man bis zur Spalte der gesuchten Wahrscheinlichkeit  $x$ nach rechts. Beispielsweise steht  $F_7^{-1}(0,95)$  (also das 95%-Quantil der  $t_7$ -Verteilung) in der zweiten Zeile und vierten Spalte:  $F_7^{-1}(0,95) \approx 1,8946$ . Für den Fall  $x \in \{0,001; 0,01; 0,025; 0,05; 0,1; 0,35\}$  verwendet man die Symmetrie der Verteilungsfunktion: Es gilt  $F_n^{-1}(1-x) = -F_n^{-1}(x)$ .